# UNIVERSIDADE DE SÃO PAULO ESCOLA DE ENGENHARIA DE SÃO CARLOS DEPARTAMENTO DE ENGENHARIA MECÂNICA

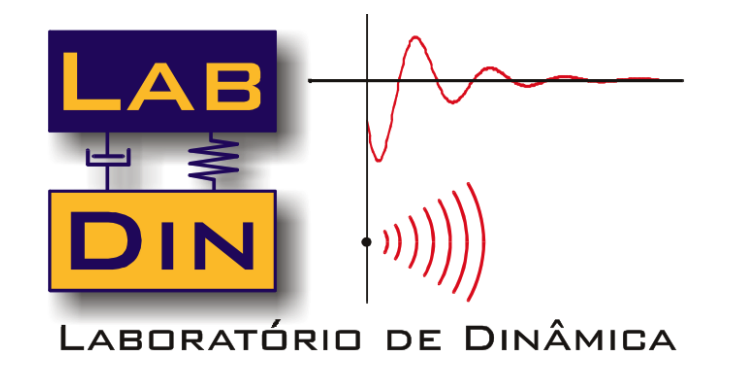

# **SEM 0530 PROBLEMAS DE ENGENHARIA MECATRÔNICA II**

### *Resolvendo EDOs no MATLAB*

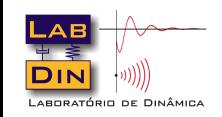

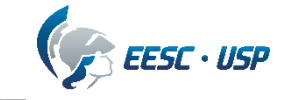

## **Objetivos**

O objetivo desta aula é discutir a solução de EDOs e sistemas de EDOs usando o MATLAB

#### Bibliografia:

1 https://www.mathworks.com

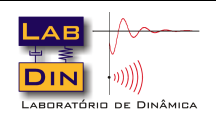

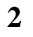

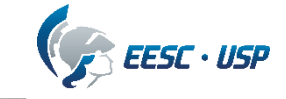

# **EDOs no MATLAB**

O MATLAB tem várias formas de resolvermos esta e outras EDOs. Vamos abordar uma das mais simples que realiza a solução numérica através do solver ODE45. Esta função emprega a seguinte sintaxe

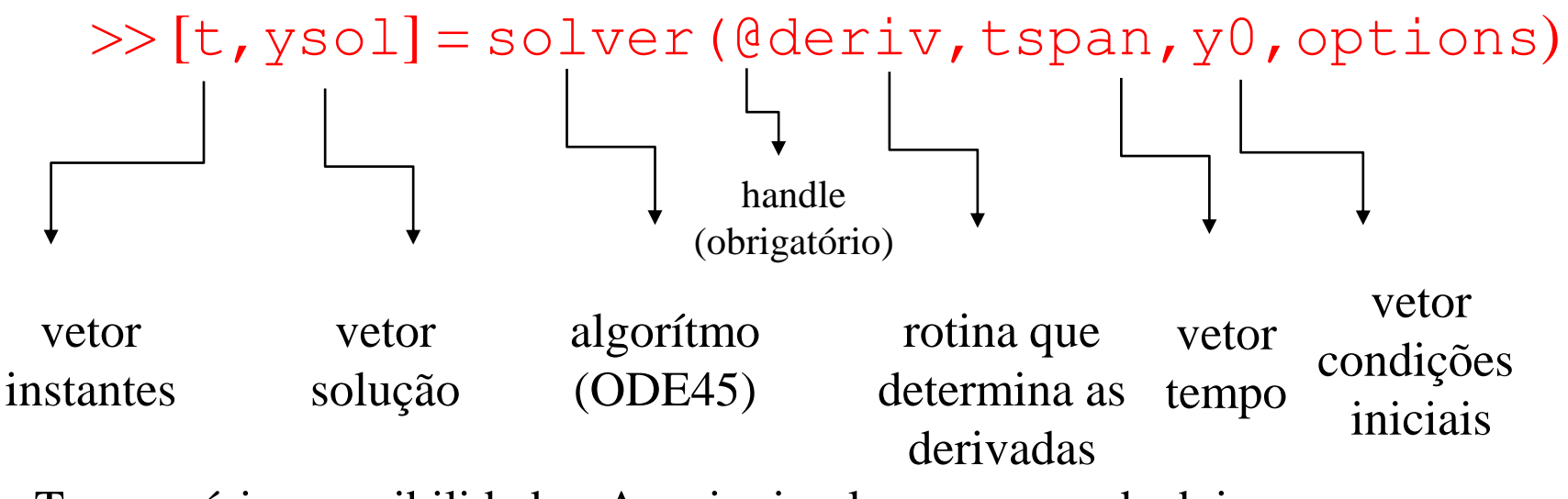

Temos várias possibilidades. A mais simples compreende dois passos

- 1. Na janela de comandos defina o vetor de tempos e as condições iniciais
- 2. Crie uma *function* (**nome\_arquivo.m**) separadamente que calcule as derivadas
- 3. Da janela de comandos chame a rotina do ítem 2 e resolva a EDO.

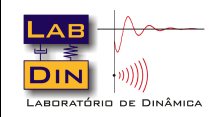

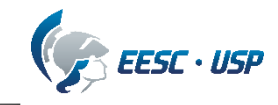

# **Criando uma Function no Matlab**

Uma function ou sub-rotina é na verdade um programa destinado à execução de operações geralmente repetitivas e que é chamada tanto da janela de comandos ou e um outro programa no MATLAB.

Exemplo: Crie uma *function* que calcule  $z = ax + by$  para vários valores de x e y

```
function z = plano(x, y)a = 2;b = 3 :
   z = a \cdot x + b \cdot yend
```
Agora da janela de comando (ou de outro programa) chame a rotina:

>> 
$$
x = 2
$$
;  
>>  $y = 3$ ;  
>>  $z =$  plano(x,y)  
 $z =$   
13

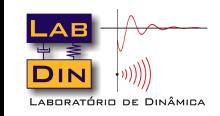

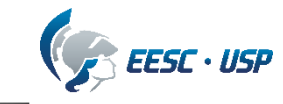

Vamos a um exemplo. Queremos resolver numericamente

$$
\frac{dy}{dt} - \alpha y + \gamma y^2 = 0 \qquad y(0) = 10
$$

Vamos reescrever a EDO da seguinte forma

$$
\frac{dy}{dt} = \alpha y - \gamma y^2 \qquad \alpha = 2
$$

$$
\gamma = 0.0001
$$

Agora, vamos escrever uma rotina com o título deriv.m que vai calcular o lado direito da igualdade

function dydt = deriv(t,y) alpha=2; gamma=0.0001; dydt = alpha\*y-gamma\*y^2; end salvar como deriv.m

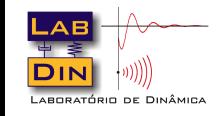

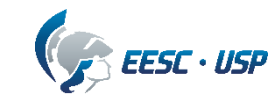

Agora basta definir o vetor de tempo e as condições iniciais na janela de comando e chamar a rotina das derivadas

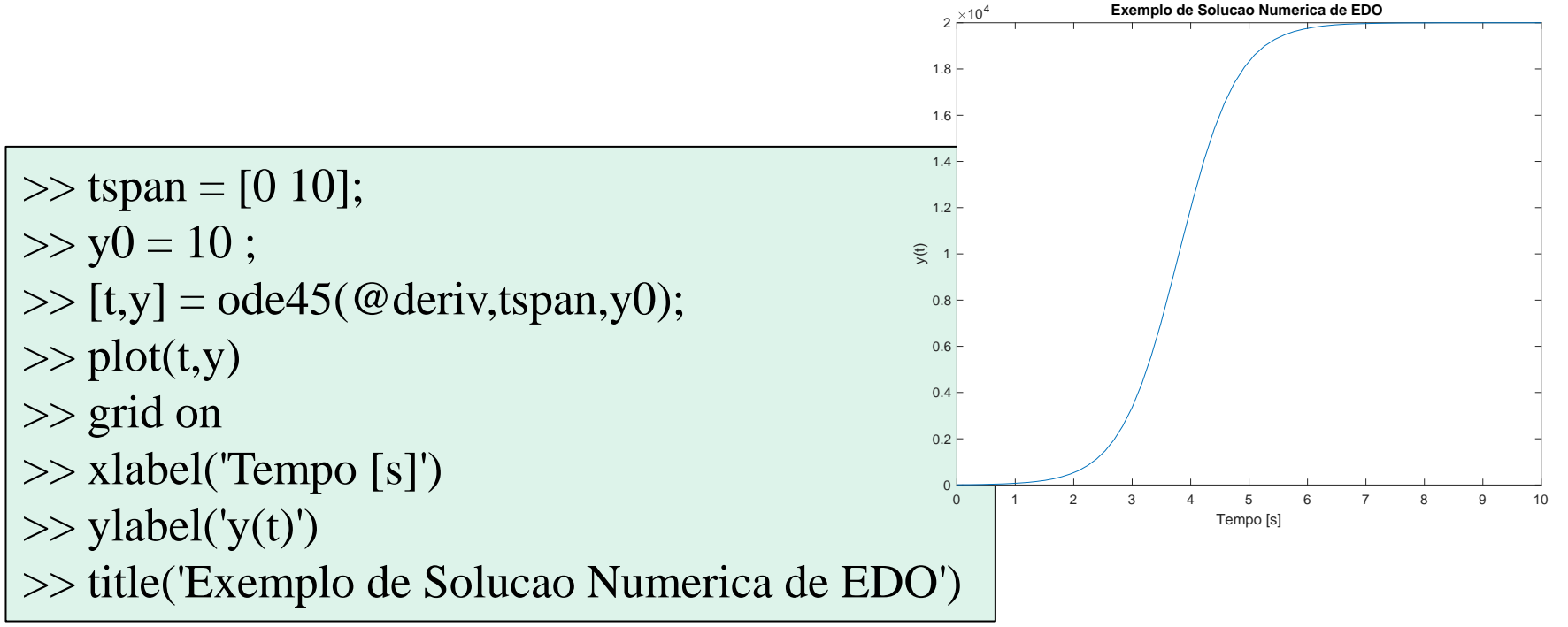

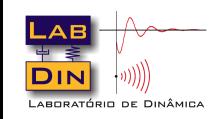

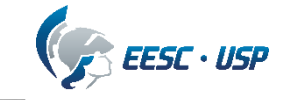

Vamos agora resolver um sistema de EDOs

$$
\begin{cases}\n\frac{dy_1}{dt} - y_2 = 0 \\
\frac{dy_2}{dt} - 1000(1 - y_1^2)y_2 + y_1 = 0\n\end{cases}
$$
\n $y_1(0) = 0$ 

#### Inicialmente escrevemos

$$
\begin{bmatrix}\n\frac{dy_1}{dt} = y_2 \\
\frac{dy_2}{dt} = 1000(1 - y_1^2)y_2 - y_1\n\end{bmatrix}
$$

Preciso de uma rotina para calcular esta parte !

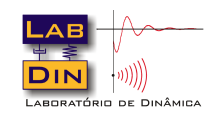

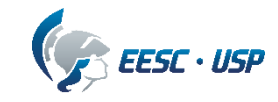

 $y_2(0) = 1$ 

Então no editor do MATLAB abrimos um novo documento com o nome deriv1.m e escrevemos as linhas de comando para o cálculo das derivadas

#### **salvar como deriv1.m**

```
function dydt = deriv1(t, y)dydt = zeros(2, 1); % cria um vetor coluna com zeros
 dydt(1) = y(2);
 dydt(2) = 1000*(1 - y(1)^2)*y(2) - y(1);% neste caso y(1) é y1 e y(2) é y2 e portanto dydt(1) será dy1dt
%e dydt(2) será dy2/dt
end
```
Agora ao invés de digitar os comandos diretamente na janela de comando vamos montar outro arquivo .m denominado sistema\_ode.m e dele chamar a rotina deriv1.m

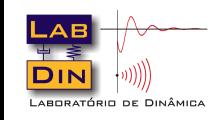

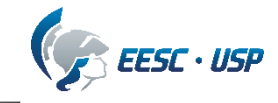

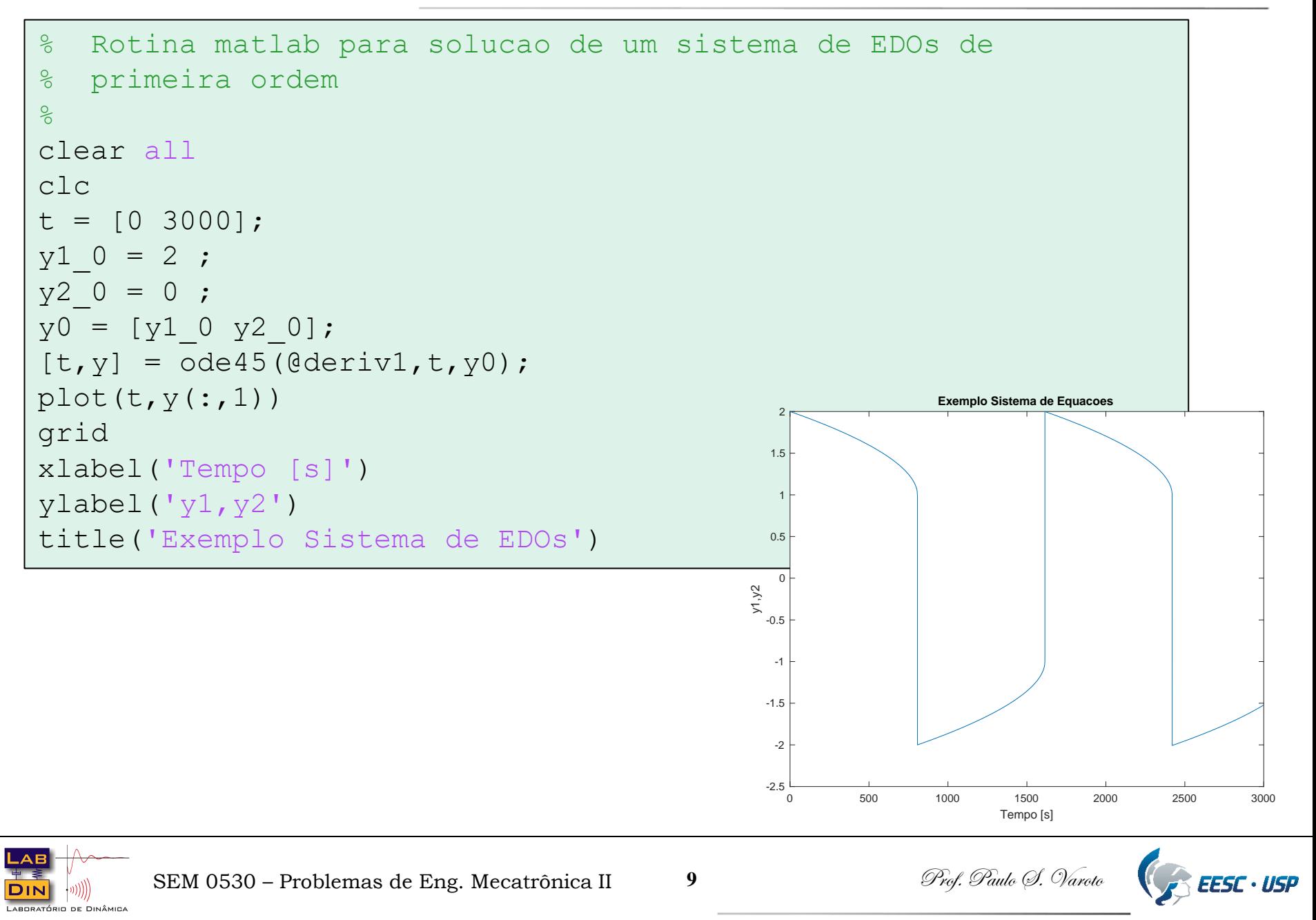

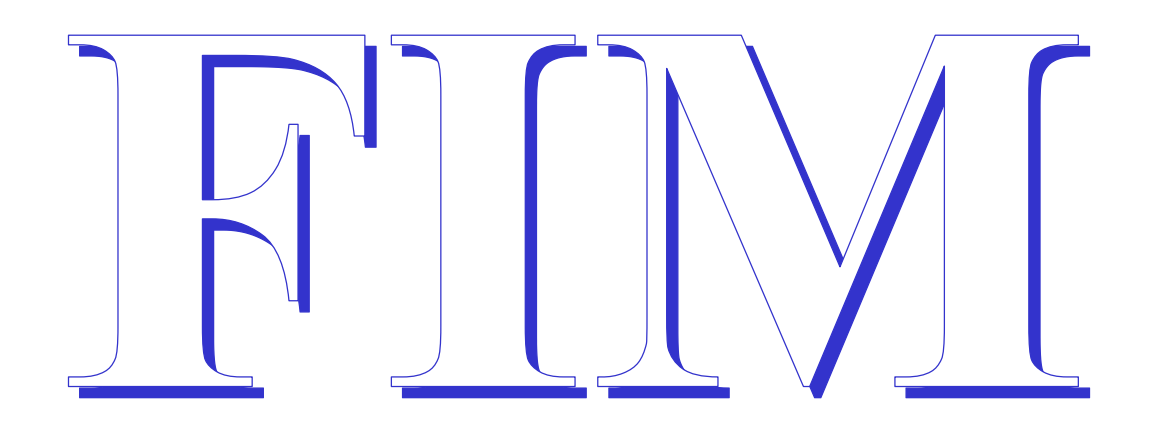

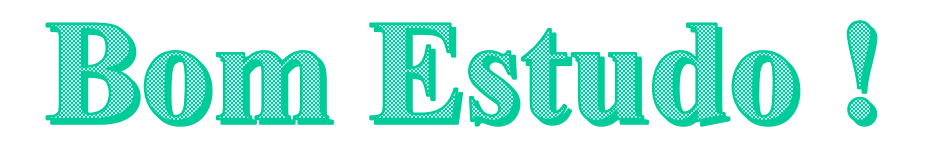

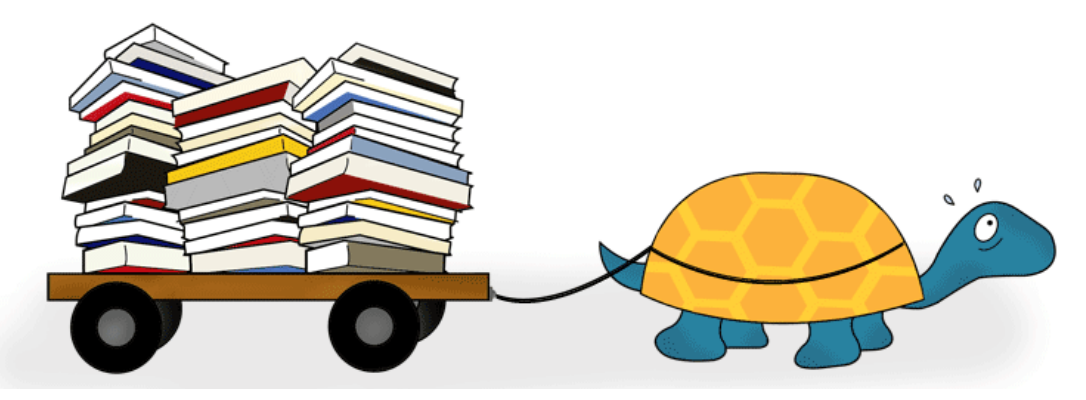

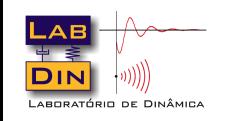

SEM 0530 – Problemas de Eng. Mecatrônica II 10 Prof. Paulo 9. Varoto

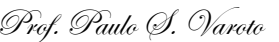

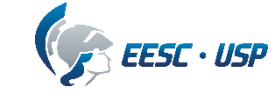